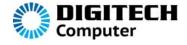

# VGA to Composite & S-Video Converter

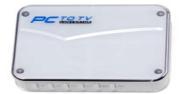

## User Manual

A compact and versatile device that lets you use your wide screen plasma or LCD screen as a computer monitor for gaming or presentation use. The unit accepts a standard VGA input and generates both composite video and S-Video signal simultaneously, so you can watch and record the video signal at the same time or even send it over a video distribution system. Great for watching DVDs, gaming, presentations, or just having a big screen on your computer. The unit powered from the computer's USB port and has an on-screen setup menu to adjust the video output signal and picture size. No software is required.

#### 1. Features

- Plug & Play, no other software or hardware required, compatible with any operating system.
- ◆ 2D flicker filter provides perfect static image quality.
- ◆ Resolution up to 1024x768
- Power supplied by USB, no other power adapter required.
- ◆ Fully re-sizable and movable window.
- ◆ Free zoom-out selected area of an image.
- Brightness, Contrast, Saturation adjustable.
- ◆ Supports VIDEO, S-Video output.

- ◆ Supports a PC with VGA output
- ◆ Video system support: PAL or NTSC

## 2. System Requirements

Operating system: DOS/Windows 98/2000/NT/XP/Vista and Standard VESA RGB input (Analog).

#### 3. Hardware Installation

- 1)  $\mathbf{DC}$   $\mathbf{5V}$ (power supply):Connecting with power adapter (not included) or with the USB cable supplied
- VGA OUT (display input end): Connecting with the monitor plug.
- 3) VGA IN (VGA input end): Connecting with VGA cable, the other end of VGA cable connecting with the PC monitor.
- VIDEO OUT (Composite video input end): PC signal output, output PC signal to other machines with video input end.
- S-VIDEO OUT (Composite video input end): PC signal output, output PC signal to other devices with S-Video input end.

### 4. Connection Diagram

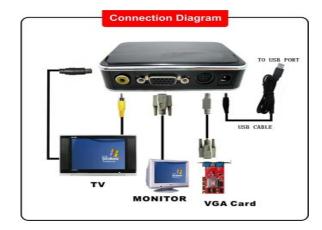